муниципальное бюджетное общеобразовательное учреждение «Школа № 144 имени Маршала Советского Союза Д.Ф. Устинова» городского округа Самара (МБОУ Школа № 144 г.о. Самара)

#### СОГЛАСОВАНО

Педагогическим советом МБОУ Школа № 144 г.о. Самара (протокол от 05.09.2022 № 1)

A68 CONFOR **УТВЕРЖДЕНО** приказом МБОУ. ЦЦкола № 1441 о. Самара от 06.09.2022 № 5

#### Положение

#### об электронном классном журнале

муниципального бюджетного общеобразовательного учреждения «Школа № 144 имени Маршала Советского Союза Д.Ф. Устинова»

городского округа Самара

#### 1.Общие положения

Настоящее Положение разработано на основании действующего законодательства Российской Федерации о ведении документооборота и учета учебно-педагогической деятельности, в частности:

- Федерального закона Российской Федерации от 29.12.2012 № 273-ФЗ «Об образовании в Российской Федерации»;

- Федерального закона Российской Федерации от 27.07.2006 № 152-ФЗ «О персональных данных»;

- Федерального закона Российской Федерации от 27.07.2006 № 149-ФЗ «Об информации, информационных технологиях и о защите информации»;

- распоряжения Правительства Российской Федерации от 17.12.2009 1993-р «Об утверждении сводного перечня первоочередных государственных услуг и муниципальных услуг, предоставляемых органами исполнительной власти субъектов Российской Федерации и органами местного самоуправления в электронном виде, а также услуг, предоставляемых в электронном виде учреждениями субъектов Российской Федерации и муниципальными учреждениями»;

- Письма Минобрнауки России от 15.02.2012 № АП-147/07 «О методических рекомендациях по внедрению систем ведения журналов vспеваемости в электронном виде»;

- Приказа Минпросвещения России от 21.07.2022 № 582 «Об утверждении перечня документации, подготовка которой осуществляется педагогическими работниками при реализации основных общеобразовательных программ»

1.2. Положение определяет понятия, задачи и правила работы с бюджетного муниципального журналом классным электронным общеобразовательного учреждения «Школа № 144 имени Маршала Советского Союза Д.Ф. Устинова» городского округа Самара (далее - Школа).

1.3. Ведение электронного классного журнала является обязательным для каждого учителя и классного руководителя.

1.4. Поддержание информации, хранящейся в базе данных электронного классного журнала в актуальном состоянии, является обязательным.

1.5. Пользователями автоматизированной системы управления ресурсами системы образования (далее – АСУ РСО) являются: представители органов управления образования, Администрация Школы, педагогические работники Школы, обучающиеся и родители, имеющие права доступа в соответствии с категориями разграничения прав доступа (Приложение № 1 «Матрица доступа к объектам АСУ РСО различных категорий пользователей»).

1.6. АСУ РСО размещена в сети Интернет по адресу http://smr.asurso.ru.

1.7. Термины и определения.

- ИС - информационная система.

- ПО - программное обеспечение.

- АСУ РСО Школы- сегмент АСУ РСО, относящийся к Школе.

- Администрация Школы - представители Администрации Школы: директор, заместители директора и т.п.

- Администратор АСУ РСО Школы–ответственный, назначенный приказом директора.

- Педагогические работники Школы - учителя, классные руководители.

- Родитель – родитель (законный представитель) обучающегося Школы, зарегистрированный в АСУ РСО.

- Пользователь – лицо, участвующее в функционировании АСУ РСО или использующее результаты её функционирования.

- Реквизиты доступа – логин и пароль, используемые для доступа в АСУ РСО Школы.

- Авторизация – процедура проверки легальности Пользователя и вводимых реквизитов доступа с последующим предоставлением доступа к АСУ РСО Школы.

- Оценка - результат оценивания учебной деятельности обучающегося на уроке.

- Отметка - отображение отсутствия обучающегося на уроке.

- Школьный сайт – официальный сайт Школы.

- Электронный классный журнал (далее - ЭЖ) - электронный сервис, предоставляемый АСУ РСО, обеспечивающий учет выполнения учебных программ, успеваемости и посещаемости обучающегося.

- Электронный дневник (далее - ЭД) - электронный сервис, предоставляемый АСУ РСО, обеспечивающий в электронном виде информирование обучающегося и его Родителей (законных представителей) о результатах учебного процесса.

- Технический специалист – работник Школы либо специалист сторонней организации, осуществляющий настройки и установку обслуживание средств вычислительной техники и ПО.

- Твёрдая копия - автоматизированный отчет АСУ РСО или ЭЖ, распечатанный на бумажном носителе.

## **2. Задачи, решаемые ЭЖ**

ЭЖ используется для решения следующих задач:

2.1. Автоматизация учета и контроля процесса успеваемости. Ввод и хранение данных об успеваемости и посещаемости обучающихся.

2.2. Фиксирование и регламентация этапов и уровня фактического усвоения учебных программ.

2.3. Оперативный доступ Пользователей ЭЖ к Оценкам за весь период ведения журнала по всем предметам в любое время.

2.4. Информирование Родителей и обучающихся через интернет об успеваемости, посещаемости детей, их домашних заданиях и прохождении программ по различным предметам.

2.5. Автоматизация создания промежуточных и итоговых отчетов учителей, классных руководителей и Администрации Школы.

2.6. Прогнозирование успеваемости отдельных обучающихся и класса в целом.

2.7. Вывод информации, хранящейся в базе данных, на бумажный носитель для оформления в виде документа в соответствии с требованиями действующего законодательства Российской Федерации.

2.8. Контроль выполнения общеобразовательных программ в соответствии с учебным планом на текущий учебный год.

## **3. Правила и порядок работы с ЭЖ**

3.1. Технический специалист устанавливает ПО, необходимое для работы с ЭЖ, и обеспечивает надлежащее функционирование созданной программно-аппаратной среды;

3.2. Пользователи получают реквизиты доступа к ЭЖ в следующем порядке:

3.2.1. учителя, классные руководители, Администрация получают личные реквизиты доступа у администратора АСУ РСО Школы;

3.2.2. классные руководители задают реквизиты доступа в ЭЖ обучающимся своего класса и их Родителям;

3.2.3. Родители и обучающиеся получают реквизиты доступа у классного руководителя.

3.3. Пользователи при работе с ЭЖ руководствуются регламентом работы Пользователей с электронным журналом (Приложение № 2) (далее - Регламент).

3.4. Учителя своевременно заполняют данные об учебных программах и их прохождении, об успеваемости и посещаемости обучающихся, домашних заданиях.

3.5. Родителям обучающегося доступна для просмотра информация об успеваемости, посещаемости и расписании только своего ребёнка, а также информация о событиях Школы как внутри класса, так и общего характера.

## **4. Права и обязанности пользователей ЭЖ**

4.1. Права:

4.1.1. Пользователи имеют право доступа к ЭЖ ежедневно и круглосуточно.

4.1.2. Учителя и классные руководители имеют право заполнять ЭЖ на уроке или в специально отведенных местах (предметные кабинеты).

4.1.3. Все пользователи имеют право на консультации по вопросам работы с ЭЖ посредством:

 Службы технической поддержки пользователей ЗАО «ИРТех» (https://support.ir-tech.ru/index.php?/Tickets/Submit);

личной беседы с администратором АСУ РСО Школы.

4.2. Обязанности:

#### **4.2.1. Директор:**

4.2.1.1. Организует разработку и утверждает нормативную и иную документацию Школы по ведению ЭЖ.

4.2.1.2. Назначает работников Школы на исполнения обязанностей в соответствии с настоящим Положением.

4.2.1.3. Создает все необходимые условия для внедрения и обеспечения работы ЭЖ в учебно-воспитательном процессе и процессе управления Школой.

#### **4.2.2. Администратор АСУ РСО (назначенный приказом директора):**

4.2.2.1. Организует консультации по работе с ЭЖ учителей, классных руководителей и Родителей по мере необходимости.

4.2.2.2. Формирует расписание занятий по классам, учителям и в начале учебного года. При необходимости проводит корректировку расписания.

4.2.2.3. По окончании учебных периодов контролирует перенос данных ЭЖ на бумажный носитель в соответствии с Регламентом передачи сведений из ЭЖ в архив Школы (Приложение № 3).

4.2.2.4. Ведет и поддерживает списки работников Школы, обучающихся в актуальном состоянии.

4.2.2.5. Осуществляет перевод обучающихся в АСУ РСО Школы из класса в класс.

4.2.2.6. По окончании учебных периодов архивирует (нумерует, прошивает, заносит в реестр) Твердые копии ЭЖ соответствии с Регламентом передачи сведений из ЭЖ в архив Школы (Приложение № 3).

**4.2.3. Заместитель директора по учебно-воспитательной работе:**

4.2.3.1. Обеспечивает данными Администратора АСУ РСО Школы.

4.2.3.2. Получает от Администратора АСУ РСО Школы своевременную индивидуальную консультацию по вопросам работы с ЭЖ.

4.2.3.3. Анализирует данные по результативности учебного процесса, корректирует его, при необходимости формирует необходимые отчеты в бумажном виде по окончании учебных периодов.

4.2.3.4. Осуществляет периодический контроль за работой учителей и классных руководителей по ведению ЭЖ.

4.2.3.5. Создаёт и публикует объявления на электронной доске объявлений о времени и месте классных собраний, изменениях в расписании и другой оперативной информации для учителей, обучающихся и их Родителей.

4.2.3.6. Осуществляет контроль выполнения основных общеобразовательных программ по предметам учебного плана.

4.2.3.7. По Регламенту контролирует ЭЖ и размещает результаты контроля на доске информации для учителей.

4.2.3.8. По окончании каждого учебного периода проводит анализ ведения ЭЖ.

**4.2.4. Учитель:**

4.2.4.1. Систематически проверяет и оценивает знания обучающихся, отмечает посещаемость.

4.2.4.2.Ежедневно заполняет данные по домашним заданиям.

4.2.4.3. Выставляет итоговые отметки обучающихся за четверть, год, экзамен, не позднее, чем за два календарных дня до завершения учебного периода.

4.2.4.4. Создаёт календарно-тематическое планирование и размещает его в ЭЖ в соответствии с расписанием. Количество часов в календарно-тематическом планировании должно соответствовать учебному плану.

4.2.4.5. Все записи по всем учебным предметам (включая уроки иностранного языка) ведёт на русском языке с обязательным указанием не только тем уроков, но и тем практических, лабораторных, контрольных работ.

4.2.4.6. В начале каждого учебного года, совместно с классным руководителем проводит разделение классов на подгруппы. Записи ведутся индивидуально каждым учителем, ведущим группу. Перевод обучающихся из группы в группу может быть произведен Администратором АСУ РСО Школы только по окончанию учебного периода на основании приказа.

4.2.4.7. При своевременном, полном и качественном заполнении ЭЖ формирует отчеты по работе в электронном виде.

4.2.4.8. Устраняет замечания в ЭЖ, отмеченные администратором АСУ РСО, заместителем директора по учебно-воспитательной работе, заместителем директора по воспитательной работе.

4.2.4.9. Категорически запрещается допускать обучающихся к работе с ЭЖ под логином и паролем учителя.

#### **4.2.5. Классный руководитель:**

4.2.5.1. Ежедневно контролирует посещаемость обучающихся через сведения о пропущенных уроках в АУ РСО Школы.

4.2.5.2. Контролирует выставление учителями оценок обучающимся класса.

4.2.5.3. В начале учебного года, совместно с учителями проводит разделение класса на подгруппы.

4.2.5.4. Для Родителей, которые заявили о невозможности или нежелании использовать доступ к электронным формам представления информации, обеспечивает информирование о результатах обучения не реже, чем один раз в неделю с использованием распечатки результатов.

4.2.5.5. Выверяет правильность анкетных данных об обучающихся

и их Родителях. Регулярно, не реже одного раза в месяц, проверяет изменение фактических данных и при наличии таких изменений вносит соответствующие поправки.

4.2.5.6. Предоставляет реквизиты доступа Родителям к ЭЖ, обучающимся к ЭД и осуществляет их контроль доступа.

4.2.5.7. Еженедельно выверяет правильность сведений о пропущенных уроках обучающимися, и при необходимости корректирует их с учителями.

4.2.5.8. Оповещает Родителей под роспись неуспевающих обучающихся и обучающихся, пропускающих занятия по неуважительной причине.

4.2.5.9. Получает своевременную консультацию у Администратора АСУ РСО Школы по вопросам работы с ЭЖ.

4.2.5.10. Категорически запрещается допускать обучающихся к работе с ЭЖ под логином и паролем классного руководителя.

## **5. Контроль и периодичность работы с ЭЖ**

5.1. «Отчет по ведению электронных журналов» формируется один раз за учебный период.

5.2. «Отчет о заполнении электронных журналов» формируется ежемесячно и за каждый учебный период.

5.3. «Отчеты по успеваемости и посещаемости ученика» формируются в конце учебных периодов и учебного года.

#### **6. Выставление итоговых оценок**

6.1. Итоговые оценки обучающихся за четверть, год должны быть обоснованы. 6.2. Для объективной аттестации обучающихся за четверть, необходимо наличие не менее трех отметок при 1-часовой недельной нагрузке и не менее 5 отметок при учебной нагрузке 2 и более часов в неделю.

6.3. Итоговые оценки выставляются не позднее 2-х дней до окончания учебного периода.

6.4. Четвертная отметка выставляется обучающимся со второго класса как округленное значение до целого числа текущих отметок, полученных обучающимся в период четверти или полугодия по данному предмету по следующему правилу:

 $-$  отметка «2» выставляется, если, среднее значение меньше 2,5;

‒ отметка «3» выставляется, если, среднее значение находится в пределах от 2,5 до 3,4;

‒ отметка «4» выставляется, если, среднее значение находится в пределах от 3,5 до 4,4;

‒ отметка «5» выставляется, среднее значение от 4,5.

6.5. Годовая отметка по предметам выставляется обучающимся со второго класса как округленное значение по законам математического округления до целого числа среднего арифметического четвертных отметок, полученных обучающимся по данному предмету.

### **7. Контроль и хранение**

7.1. Администратор АСУ РСО Школы обеспечивает бесперебойное функционирование ЭЖ.

7.2. Результаты проверки ЭЖ заместителем директора по учебновоспитательной работе доводятся до сведения учителей и классных руководителей.

7.3. В случае необходимости использования данных ЭЖ из электронной формы в качестве печатного документа информация выводится на печать и заверяется в установленном порядке.

### **8. Отчетные периоды**

8.1. Отчеты по успеваемости и качеству обучения создаются по окончании каждой четверти и в конце учебного года.

#### **9. Ответственность пользователей**

9.1. Категорически запрещается допускать обучающихся к работе с ЭЖ

с использованием реквизитов доступа Администрации Школы и Педагогических работников Школы.

9.2. Все Пользователи несут ответственность за сохранность своих реквизитов доступа, исключающую подключение лиц, не имеющих доступа к АСУ РСО, в соответствии с законом Российской Федерации от 27.07.2006 № 152-ФЗ «О персональных данных».

9.3. Учитель несет ответственность за ежедневное и достоверное заполнение оценок и отметок о посещаемости обучающихся.

9.4. Классный руководитель несет ответственность за актуальность списков классов.

9.5. Администратор АСУ РСО Школы несет ответственность за техническое функционирование ЭЖ.

к Положению об электронном классном журнале МБОУ Школа № 144 г.о. Самара

# **Матрица доступа к объектам АСУ РСО Школы пользователей различных категорий**

## Условные обозначения:

## х - есть доступ. Может быть изменен.

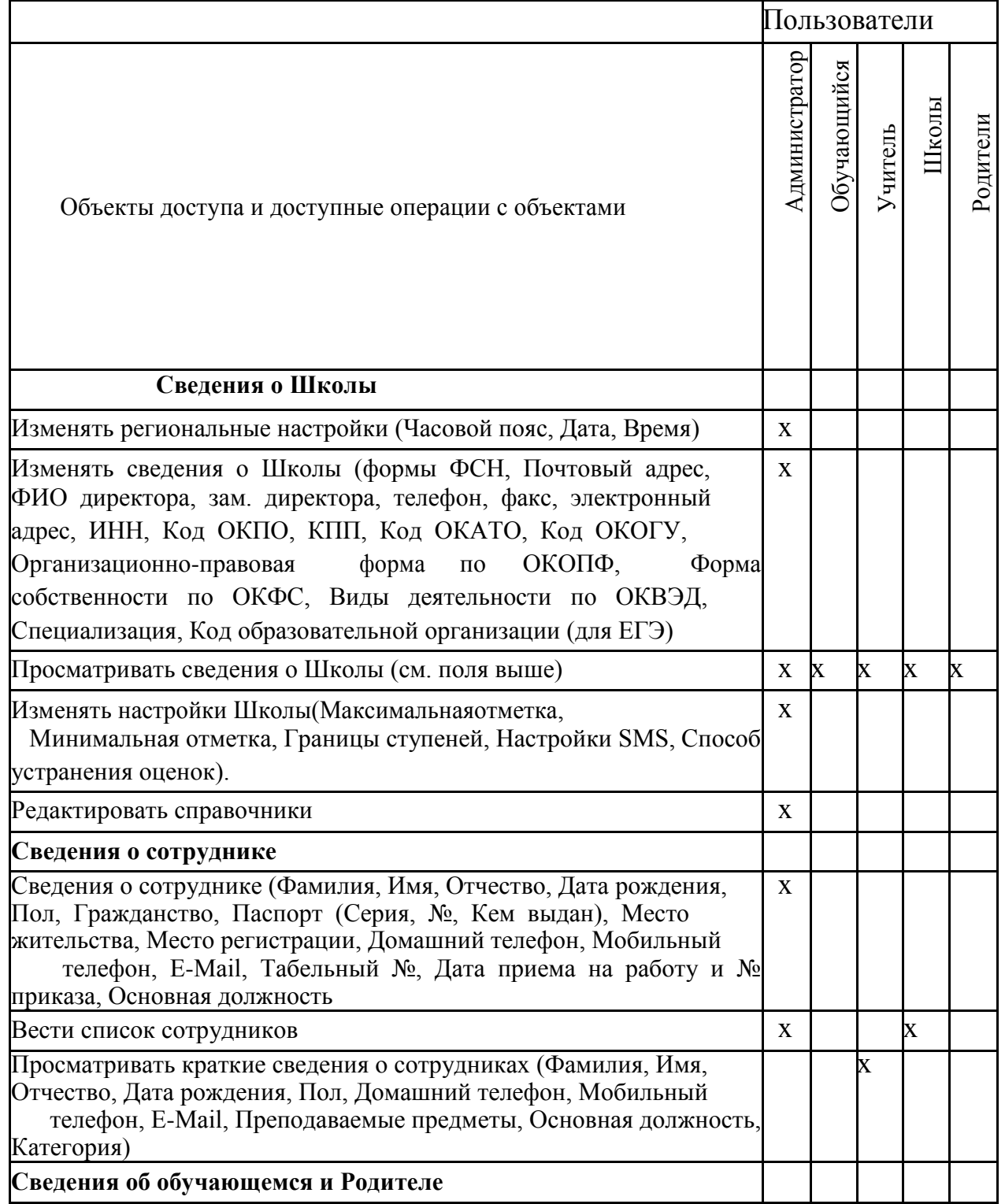

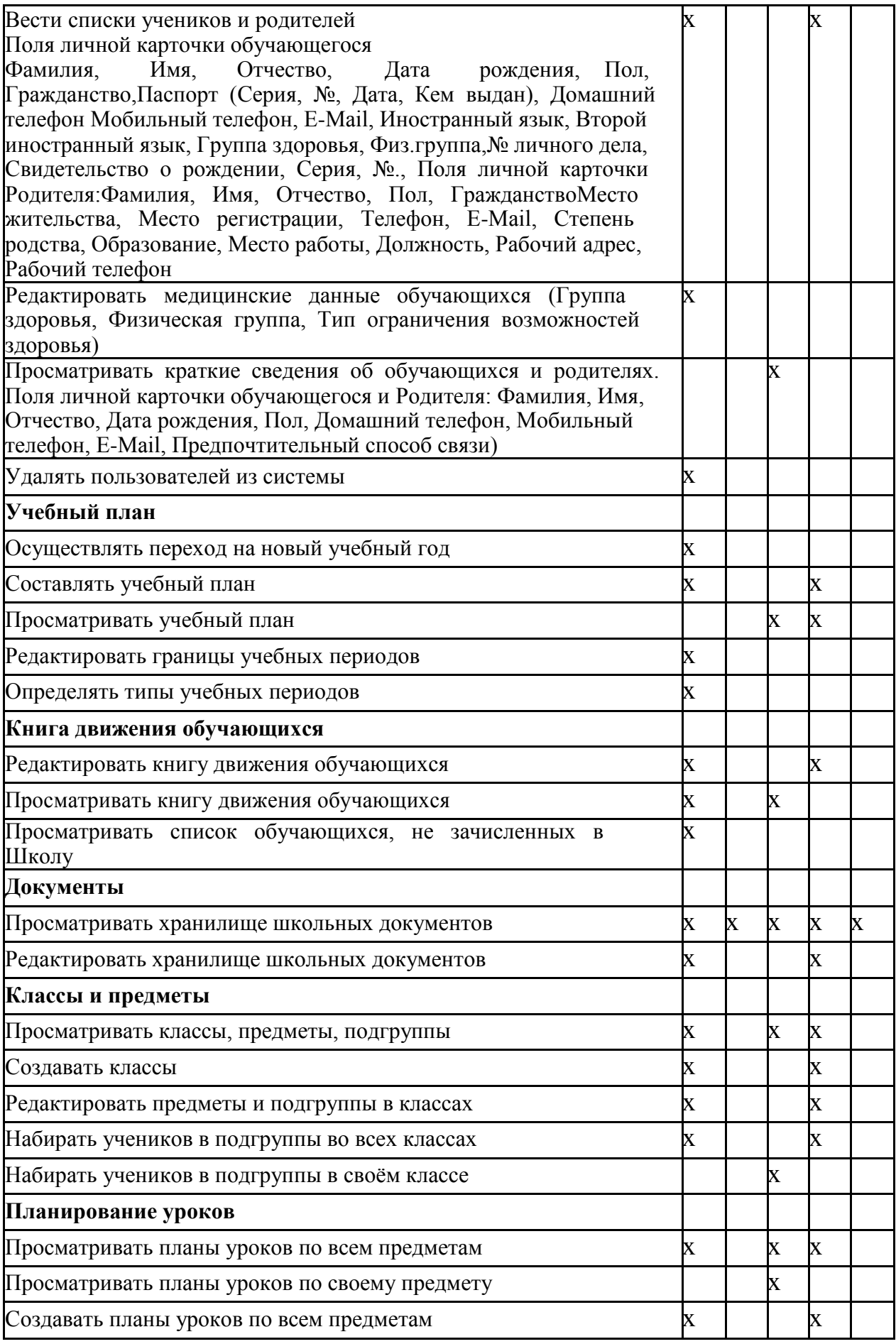

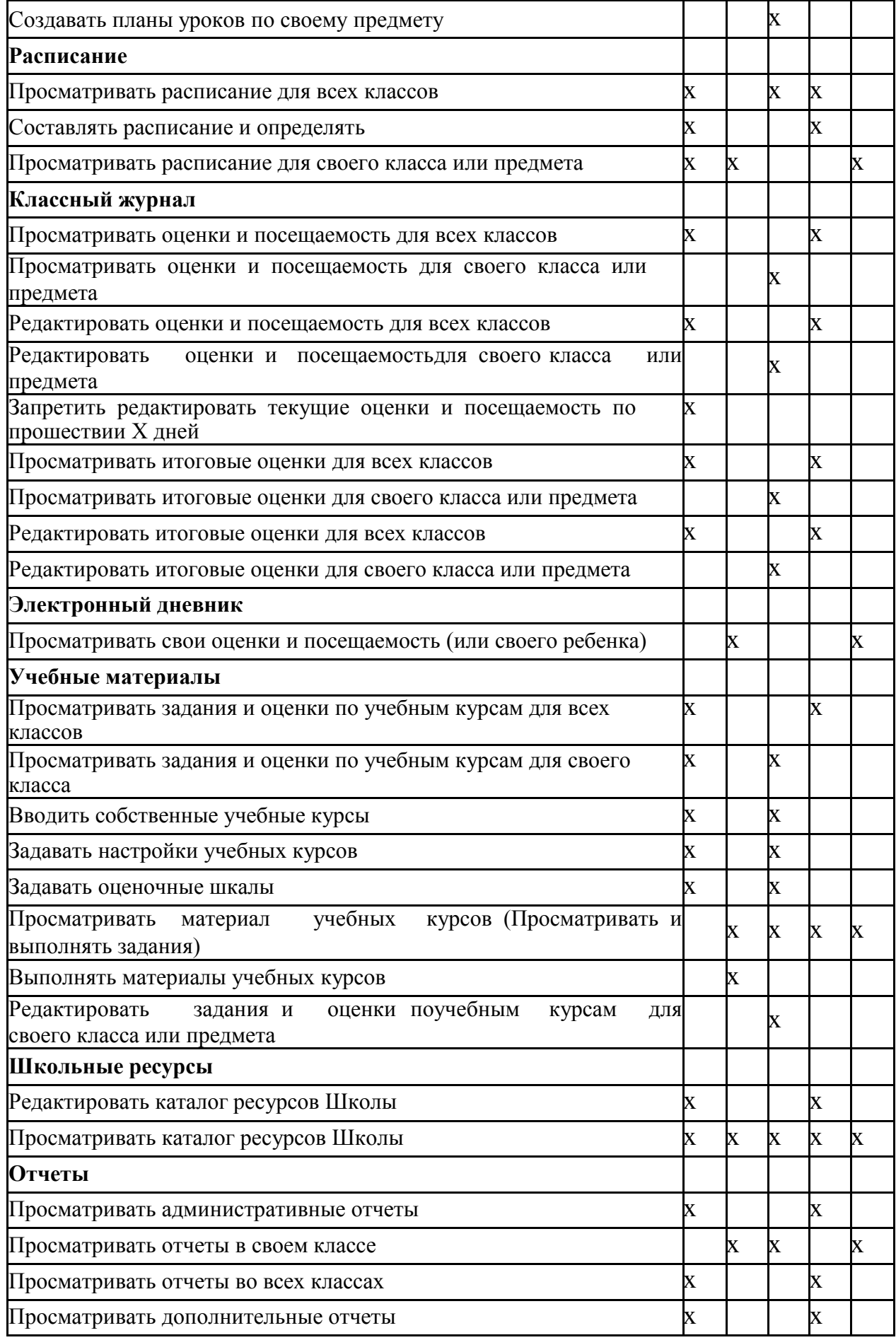

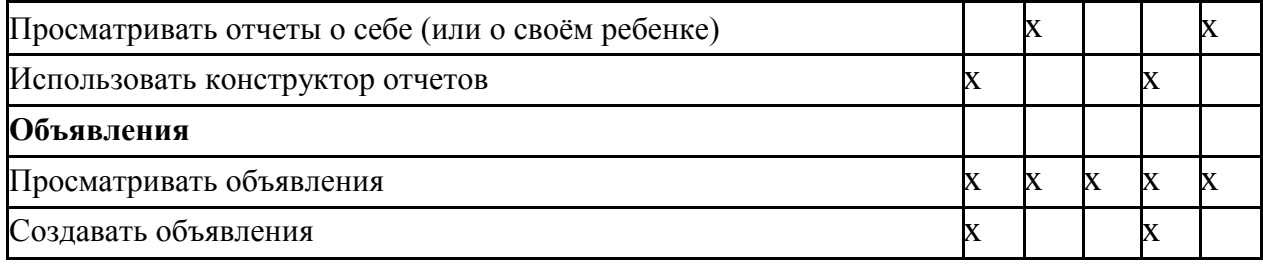

#### **Регламент работы пользователей с электронным журналом**

#### **Общие положения**

ЭЖ функционирует в сети Интернет по адресу **[http://smr.asurso.ru](http://smr.asurso.ru/)**(Раздел«Журнал»,вкладка«Классный журнал»).

 Доступ к ЭЖ возможен с любого компьютера, подключенного к сети Интернет.

 Для доступа к ЭЖ рекомендуется использовать компьютер, удовлетворяющий требованиям:

 Процессор от Pentium 1000 МГц и выше, оперативная память от 128 Мб и выше, подключение к сети Интернет. Должна быть установлена любая операционная система (Windows, Linux или MacOS) и один из браузеров:

MS Internet Explorer 7.0 и выше;

Opera 9.25 и выше;

Mozilla Firefox 3.0 и выше;

Google Chrome 3.0 и выше;

 $-Safari 3.0$  и выше.

 Пользователь получает доступ к ЭЖ на основании выданных Администратором АСУ РСО Школы реквизитов доступа и в соответствии

с целями и задачами внедрения ЭЖ, определенными Администрацией Школы для каждой группы Пользователей, функциональными возможностями ПО.

 Классный руководитель доводит до сведения обучающихся и Родителей их права и обязанности в соответствии с нормативными правовыми актами, а также информацию о порядке контроля успеваемости обучающегося через его ЭД и с помощью текущих отчетов в ЭЖ.

 В начале работы Пользователь обязан произвести Авторизацию АСУ РСО, указав область, город, тип образовательного учреждения, учреждение, и ввести свое имя регистрации (логин) и пароль на странице **http://smr.asurso.ru**

### **1. Порядок работы классного руководителя с ЭЖ**

1.1. В начале учебного года классный руководитель проверяет актуальность сведений в карточках обучающихся и их Родителей в сроки, указанные Администрацией Школы. В течение года поддерживает актуальность личных данных.

1.2. Работа классного руководителя с ЭЖ осуществляется в разделе АСУ РСО Школы «Классный журнал».

1.3. В случае отсутствия ученика классный руководитель отражает в ЭЖ на странице «Посещаемость» причину отсутствия (УП – уважительная; НП – неуважительная, Б-по болезни).

1.4. В случае необходимости или по запросу Родителей готовит твердые копии отчета об успеваемости и посещаемости их ребенка.

1.5. При переходе обучающегося в другую образовательную организацию готовит твердые копии отчета о текущей и итоговой успеваемости и заверяет их у директора Школы.

1.6. По окончании учебного периода на каждого обучающегося на основании данных ЭЖ готовится отчет об успеваемости и посещаемости, который направляется Родителям в электронном виде или в печатном виде (по запросу Родителей).

## **2. Порядок работы учителя с ЭЖ**

2.1. Для эффективной работы с ЭЖ заполняет календарно-тематическое планирование в разделе АСУ РСО Школы «Планирование уроков» в сроки, указанные Администрацией Школы.

2.2. Работа с ЭЖ осуществляется в разделе АСУ РСО Школы «Классный журнал».

2.3. Выставляет оценки за устные ответы в ЭЖ после (или в течение) каждого урока, оценки за письменные работы выставляет в сроки, предусмотренные нормами проверки письменных работ.

2.4. Выставляет оценки в графе того дня (числа), когда проведен урок. Оценки выставляются в ЭЖ только по назначенным заданиям.

2.5. Делает отметки в ЭЖ об отсутствии обучающегося (ОТ) на уроке, опозданиях на урок (ОП).

2.6. Ежеурочно заносит в ЭЖ информацию о домашнем задании для обучающихся.

2.7. На странице «Темы уроков и задания» обязательно вводит тему, изученную на уроке.

2.8. В течение двух дней до окончания учебного периода заполняет раздел АСУ РСО Школы «Классный журнал» итоговыми оценками обучающихся за каждый учебный период.

2.9. В случае болезни учитель, замещающий коллегу, заполняет ЭЖ в установленном порядке (сведения о замене вносятся в журнал замещенных и пропущенных уроков.

2.10. Учитель несет ответственность за своевременное и в полном объёме прохождение основной общеобразовательной программы по предмету.

# **3. Порядок работы заместителя директора (учебно-воспитательная работа) с ЭЖ**

3.1. Формирует и размещает расписание уроков в сроки, определенные Администрацией Школы.

3.2. Поддерживает расписание в актуальном состоянии, выставляя замены или изменения в расписании не позже, чем через три дня.

3.3. В конце учебных периодов проверяет выставление оценок по всем предметам, аналитическую справку по результатам проверки.

3.4. По окончании учебных периодов проверяет Твердые копии ЭЖ. Заверяет правильность переноса данных подписью с расшифровкой с указанием даты.

3.5. По окончании учебных периодов составляет отчеты о работе учителей с Твердой копией ЭЖ.

3.6. По окончании учебных периодов формирует список замечаний по ведению ЭЖ с последующей передачей учителю для устранения.

3.7. По окончании учебного года в течение 5 (пяти) рабочих дней архивирует твердые копии ЭЖ.

# **4. Порядок работы Администратора АСУ РСО Школы с ЭЖ**

4.1. Определяет права доступа пользователей ЭЖ – работников Школы в соответствии с целями и задачами деятельности Школы;

4.2. Организует консультации по работе с ЭЖ для учителей, классных руководителей и Родителей по мере необходимости.

4.3. Проводит комплекс мероприятий по подготовке системы АСУ РСО.

# **5. Порядок работы руководителя методического объединения с ЭЖ**

5.1. Контролирует соответствие количества часов в календарно-тематическом планировании предметов методического объединения учебному плану Школы.

# **6. Порядок работы Родителей и обучающихся с ЭЖ**

6.1. Родитель может просмотреть информацию, доступную в ЭД обучающегося, с домашнего компьютера, а в случае отсутствия такой возможности - с компьютера, расположенного в Школы в соответствии с режимом работы Школы.

Приложение № 3 к Положению об электронном классном журнале МБОУ Школы № 144 г.о. Самара

#### **Регламент передачи сведений из ЭЖ в архив Школы**

#### **Общие положения**

В регламенте описаны механизмы подготовки к печати сведений из ЭЖ; передачи Твердых копий внутри Школы, хранения Твердых копий, архивирования Твердых копий, уничтожения Твердых копий по истечении сроков хранения.

ЭЖ является документом временного хранения по истечении 5 (пяти) лет подлежит уничтожению (Приказ Министра просвещения СССР от 27 декабря 1974 г. № 167 «ОБ УТВЕРЖДЕНИИ ИНСТРУКЦИИ О ВЕДЕНИИ ШКОЛЬНОЙ ДОКУМЕНТАЦИИ».

## **Порядок работы работников Школы по передаче сведений из ЭЖ в архив Школы**

## В **конце учебного периода: Администратор АСУ РСО Школы:**

1. Не позднее двух дней по окончании учебного периода формирует в АСУ РСО Школы отчет и печатает классный журнал с текущими и итоговыми оценками со следующими настройками:

- Предмет: Все;

- Интервал: указать границу учебного периода;
- Занятий на странице: 30;
- Начинать каждую таблицу с новой страницы выбрать данный пункт;

- Выводить другие задания, кроме домашних – выбрать данный пункт;

- Учет проведенных уроков – выбрать данный пункт.

2. В сроки, указанные Администрацией Школы, но не позднее двух дней после окончания учебного периода, передает заверенную им Твердую копию ЭЖ заместителю директора (учебно-воспитательная работа).

3. Не позднее десяти дней по окончании учебного года записывает все файлы из каталога с электронной версией отчета «Распечатка

классного журнала» на цифровой носитель, с указанием учебного года. Данный цифровой носитель прикладывается к Твердым копиям ЭЖ.

## **Классный руководитель:**

1. Не позднее трех дней по окончании учебного периода формирует и печатает отчет из АСУ РСО Школы «Отчет о посещаемости класса».

2. Комплектует все листы Твердой копии ЭЖ, относящиеся к одному классу, по всем предметам в порядке, указанном в учебном плане, собирает в скоросшиватель и передает для проверки заместителю директора (учебно-воспитательная работа). Твердая копия ЭЖ должна включать в себя:

- Титульный лист;

- Отчет «Сводная ведомость учета успеваемости»; - Отчет «Сводная ведомость учета посещаемости»; - Отчет «Отчет о посещаемости класса»; - Отчет «Общие сведения об обучающихся»; - Отчет «Распечатка классного журнала»; - Отчет «Итоги успеваемости класса за учебный период».

## **По окончанию учебного года Учитель:**

1. В сроки, указанные Администрацией Школы, каждый формирует в АСУ РСО Школы и печатает итоговые оценки за четверть, год: «Журнал - Итоговые отметки» - «На печать».

2. Делает запись в Твердых копиях итоговых оценок ЭЖ о прохождении программы за учебный год.

3. В сроки, указанные Администрацией Школы, но не позднее двух дней после окончания учебного периода, учитель передает заверенную им Твердую копию итоговых оценок из ЭЖ классному руководителю.

### **Классный руководитель:**

1. Нумерует Твердые копии ЭЖ за четверть , год в нижнем правом углу страницы в возрастающем порядке номеров, начиная с первого. Учебные предметы в журнале должны располагаться в порядке, указанном в учебном плане.

2. В соответствии с нумерацией страниц, создает оглавление классного журнала;

3.Собирает в скоросшиватель твердые копии ЭЖ за все периоды и передает для проверки заместителю директора (учебно-воспитательная работа). Твердая копия ЭЖ должна включать в себя:

- Титульный лист;

- Лист «Оглавление»;
- Отчет «Сводная ведомость учета успеваемости»;
- Отчет «Сводная ведомость учета посещаемости»;
- Отчет «Отчет о посещаемости класса» за все учебные периоды;
- Отчет «Общие сведения об обучающихся»;
- Отчеты «Распечатка классного журнала»;
- Отчет «Итоги успеваемости класса за учебный период»;
- лист «Проверка классного журнала»;
- листы с итоговыми оценками и оценкой за год.

4. По окончании учебного года классный руководитель формирует в АСУ РСО Школы отчет «Распечатка классного журнала» для своего класса со следующими параметрами:

- Указывается класс;
- Указывается предмет или «Все»;

- Указывается интервал (дата начала учебного года - дата окончания учебного года);

- Указывает количество занятий на странице: 40.

Сохраненному в формате электронной таблицы файлу с ЭЖ задается имя, соответствующее номеру и литере класса. Файл сохраняется в указанном Администрацией Школы каталоге.

Прошивает твердые копии ЭЖ по правилам (Приложение № 3.1).

### **Заместитель директора (учебно-воспитательная работа):**

Проверяет твердые копии ЭЖ, визирует подписью с указанием даты.

### **Директор Школы:**

Заверяет твердые копии ЭЖ подписью с расшифровкой и указанием даты, ставит печать.

### **Заместитель директора (учебно-воспитательная работа):**

Заместитель директора (учебно-воспитательная работа) передает документы в архив. Порядок передачи описан в письме Министерства образования Российской Федерации от 20.12.2000 № 03-51/64«

Методические рекомендации по работе с документами в общеобразовательных учреждениях».

Приложение № 3.1.

к Положению об электронном классном журнале МБОУ Школы № 144 г.о. Самара

#### **Правила прошивания Твердых копий ЭЖ**

1. Слева на полях (на половину свободного поля с тем, чтобы сохранить читаемость текстов документа при перелистывании ЭЖ) многостраничного документа все страницы пробиваются дыроколом на одном уровне. Отверстия делают симметрично по высоте листа, располагаются они строго по вертикальному центру листа.

2. Прошить документы лучше всего шпагатом банковским или нитками прошивными ЛШ-210. При отсутствии такой нитки можно воспользоваться прочной (капроновой или обычной, сложенной в несколько раз) ниткой. Цвет нити значения не имеет.

3. Концы нитки следует выпустить из центрального отверстия на обороте последнего листа и завязать их узлом. Оставлять необходимо около 5 - 6 см свободного конца. Лучше сделать с запасом, а потом излишки обрезать.

4. Следует опечатать дело наклейкой из бумаги с надписью (см. Рис. 1). При оформлении дел применять только канцелярский (силикатный) клей.

5. Наклейка с заверительной надписью может иметь размеры 4-5 на 9-10 см. Наклеивают лист так, чтобы он закрыл узел и часть длины нитей. Концы нитей обязательно должны быть свободны на 2-3 см. Заверительная надпись ставится после высыхания клея. Подписывает ее директор Школы или исполняющее обязанности директора лицо.

6. Подпись директора Школы должна быть отчетлива и различима. Печать должна быть расположена как на наклейке с заверительной надписью, так и на листе. Оттиск печати, расположенный как на наклейке, так и на листе документа, а также узел и нити, залитые клеем,

служат для индикации неприкосновенности документов дела.

Образец наклейки для многостраничных документов и образец расположения печати Итого в документе прошнуровано, пронумеровано и скреплено печатью 47 (сорок семь) листов. Директор МБОУ Школы № 144 г.о. Самара \_\_\_\_\_\_\_\_\_\_\_\_\_\_\_\_\_\_\_\_/Расшифровка подписи/

10. Сводные ведомости успеваемости заверяются в соответствии с правилами организации делопроизводства школы. Из сводных данных успеваемости формируются дела со сроком хранения 25 (двадцать пять) лет.

11. По истечении 5 (пяти) лет распечатанные данные электронных журналов уничтожаются в порядке, предусмотренном локальным нормативным актом школы. Сводные ведомости успеваемости хранятся в архиве на протяжении всего срока хранения.

12. Данные электронного журнала могут быть распечатаны в иных случаях по распоряжению директора и (или) уполномоченного им лица. Распечатанный журнал оформляется и заверяется в порядке, предусмотренном пунктом 5.3 настоящего Положения.

13. Контроль за целостностью и сохранностью данных электронного журнала, переданных на хранение в архив, несет ответственный за архивное хранение документов.

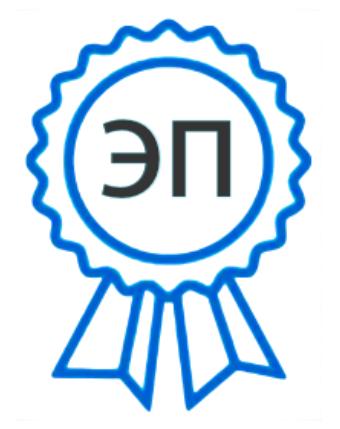

Подписано цифровой подписью: Волохова Татьяна Владимировна

DN: c=RU, st=Самарская область, title=Директор, o=МУНИЦИПАЛЬНОЕ БЮДЖЕТНОЕ ОБЩЕОБРАЗОВАТЕЛЬНОЕ УЧРЕЖДЕНИЕ "ШКОЛА № 144 ИМЕНИ МАРШАЛА СОВЕТСКОГО СОЮЗА Д.Ф.УСТИНОВА" ГОРОДСКОГО ОКРУГА САМАРА,

1.2.643.100.3=120B323133353238313932343 1,

1.2.643.3.131.1.1=120C363331383132393639 323132, email=school14469@mail.ru, givenName=Татьяна Владимировна, sn=Волохова, cn=Волохова Татьяна Владимировна Дата: 2024.04.19 17:09:54 +03'00'